# Streaming Specs

*October 3, 2023*

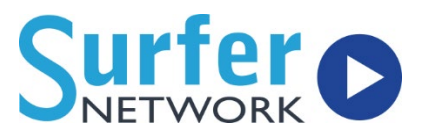

## **Content**

- $\checkmark$  Audio content accessible to the streaming computer
- $\checkmark$  Copyright and music licensing

### Dedicated Streaming Computer

- **Windows 10 or 11**
	- o 64bit; at least 3GHz processor if single, can be less if multiple processors
	- o 4 GB of RAM memory or more
	- o Please turn off [User Access Control](https://articulate.com/support/article/how-to-turn-user-account-control-on-or-off-in-windows-10) and reboot prior to the setup
- $\checkmark$  We do not support XP or Vista. Windows 7 is no longer supported by Microsoft. Windows 8.1 will no longer be supported after January 2023.
- $\checkmark$  A Microsoft account will be required to setup a new Windows 11 Home computer. Microsoft is planning to [add this requirement](https://www.theverge.com/2022/2/18/22940517/windows-11-pro-require-microsoft-account-internet-connection) to Windows 11 Pro as well. It is **strongly recommended** you do not use your personal account for this purpose.

#### **General Information**

- o Make sure your computer has any outstanding Windows Updates installed and has been rebooted.
- o Set Automatic Updates to notify but not install automatically as that can cause reboots during broadcasts.
- o Please set the computer's Power Options to NEVER Sleep.
- o The account running the streaming software MUST be the Administrator account on the machine.
- o The remote access program we typically use is TeamViewer. If necessary, we can also use LogMeIn or UltraVNC.
- $\circ$  If you are running more than one stream per computer, the computer will need a sound card for each stream and the above specs will need to be increased. Please ask us to provide you with customized requirements.
- o We recommend using anti-virus software however you may need to allow our software or add it to the exception list(s).
- o If you will be archiving, we recommend at least 250GB of free space on your hard drive.

# Streaming Specs

*October 3, 2023*

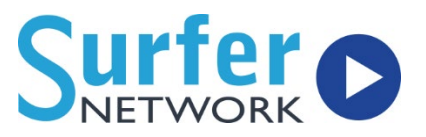

#### Internet Connection

- $\checkmark$  We strongly recommend a dedicated high speed internet connection for streaming. If your streaming computer is not on a dedicated Internet connection you will need more upload speed than listed below.
- For normal bit rate audio streams, you need a consistent *200kbps UPLOAD speed per stream.*
- $\checkmark$  If you would like a higher bit rate, this speed will increase accordingly.

### Automation Connection

- Your automation system **MUST** be connected to the streaming computer if you will be doing Sound Exchange reporting, Ad Replacement, or displaying Artist and Title. In most cases they will connect over your LAN, therefore the streaming computer should have a static internal IP address. If the computers are on separate subnets, you may need a second network card in the streaming computer.
- $\checkmark$  We have a document with sample data strings required for each system we work with. Please ask if you need a copy.

### Your Website

- $\checkmark$  Put a "Listen Live" button on your web site we give you the code for the button it's very easy to set up.
- $\checkmark$  You may want to include a link to playerinfo @ surfernetwork.com. This email account is for listeners that are having trouble with the stream. This will also help us track any recurring problems.